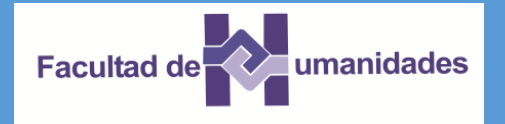

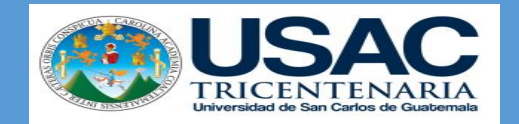

**DEPARTAMENTO DE PEDAGOGÍA SEDE CENTRAL/JORNADA DOMINGO PRIMER SEMESTRE 2015 CURSO E259 METODO DE INVESTIGACION CATEDRÁTICO: LIC. LUIS MAGDIEL OLIVA CORDOVA**

# METODOS DE INVESTIGACION

### **NO. DE GRUPO**

ال المساوي المساوي المساوي المساوي المساوي المساوي المساوي المساوي المساوي المساوي المساوي المساوي المساوي<br>والمساوي المساوي المساوي المساوي المساوي المساوي المساوي المساوي المساوي المساوي المساوي المساوي المساوي المسا

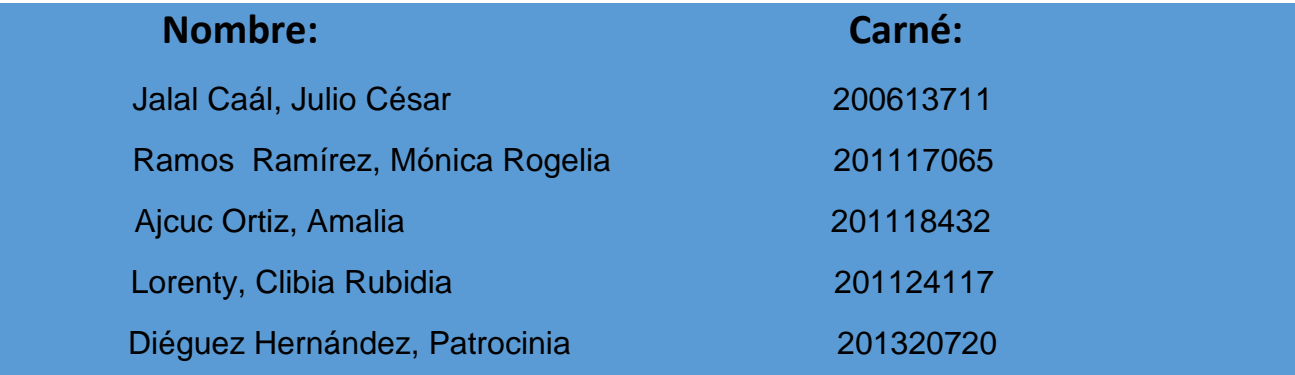

Guatemala, 26 de Julio de 2015

## Contenido

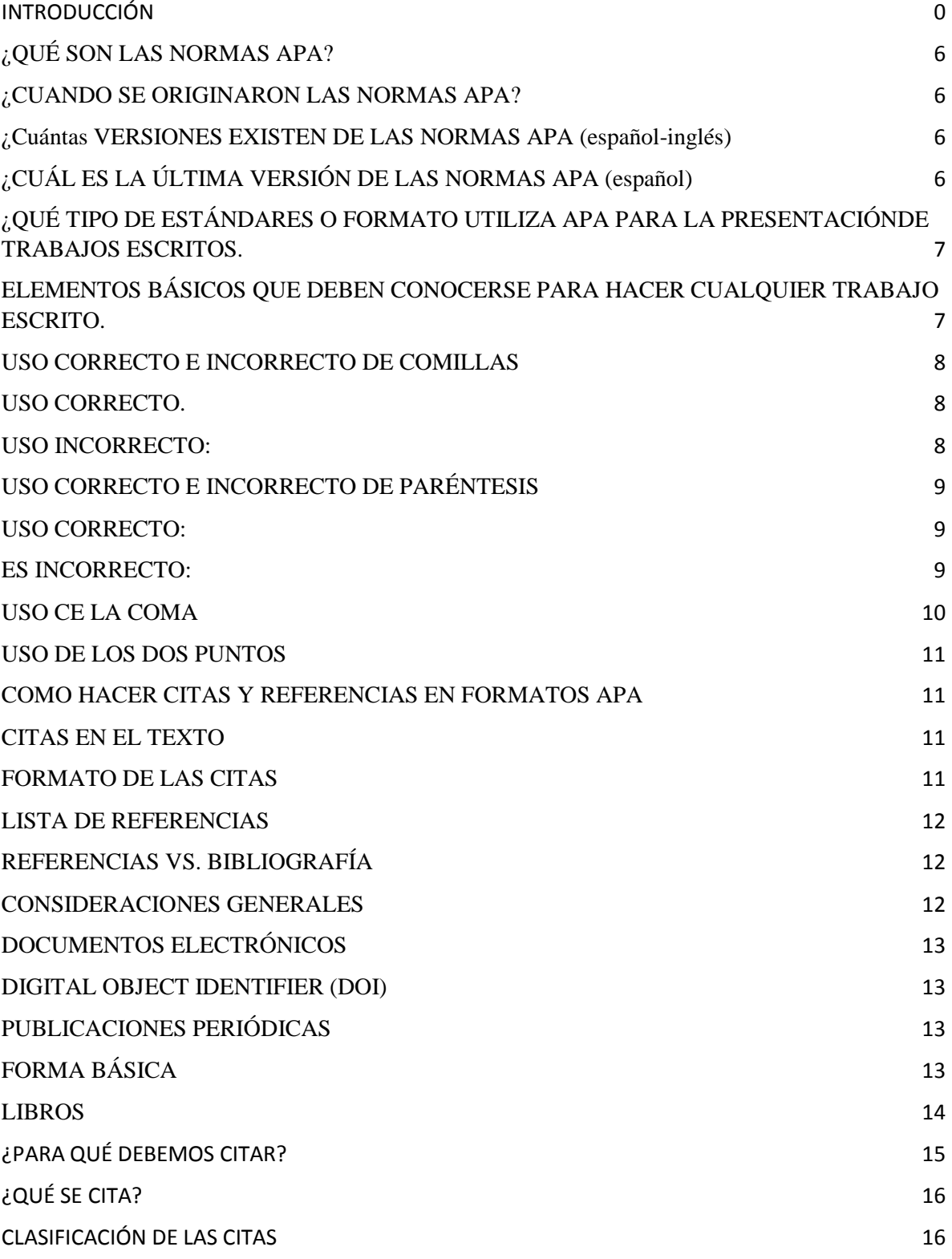

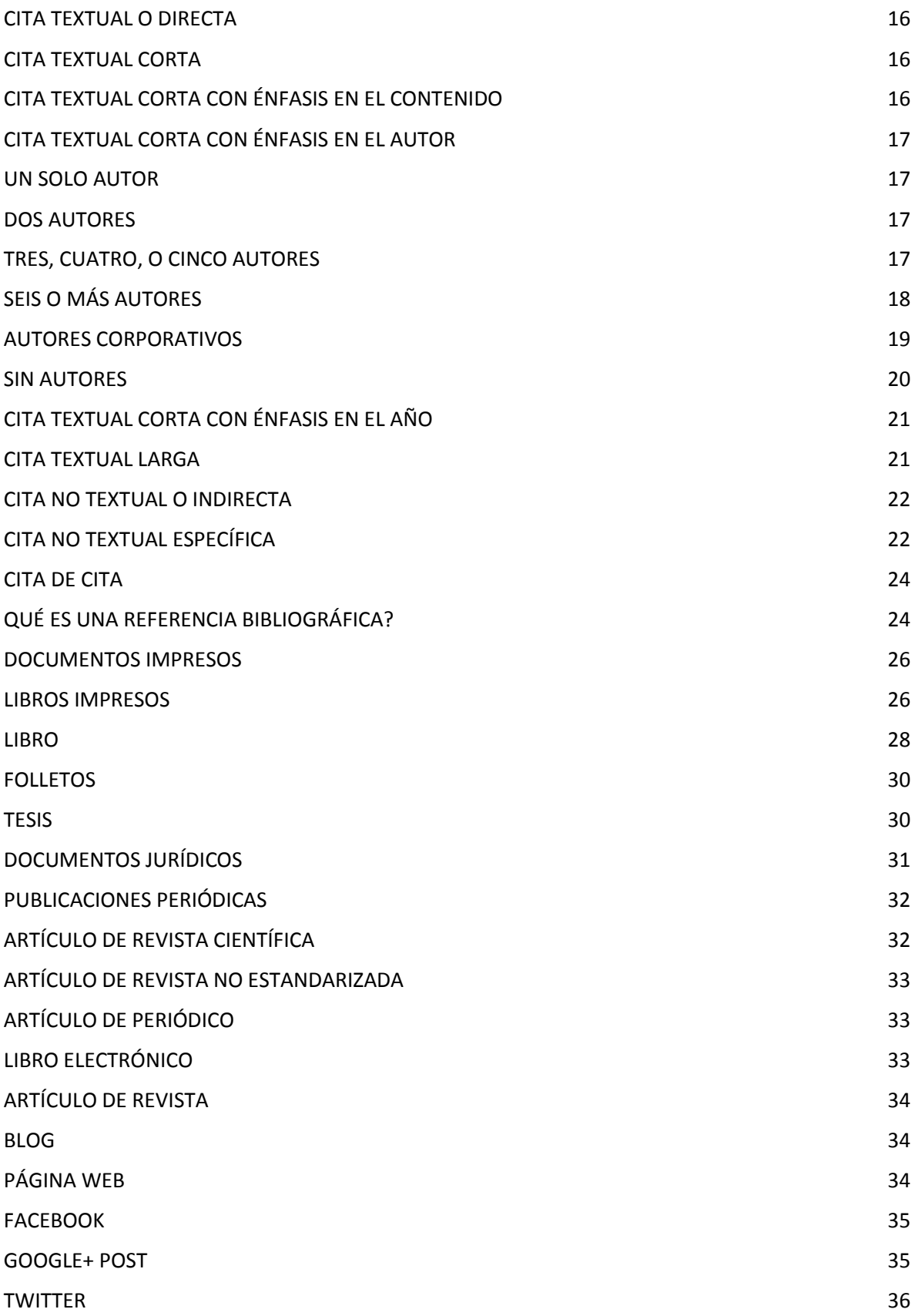

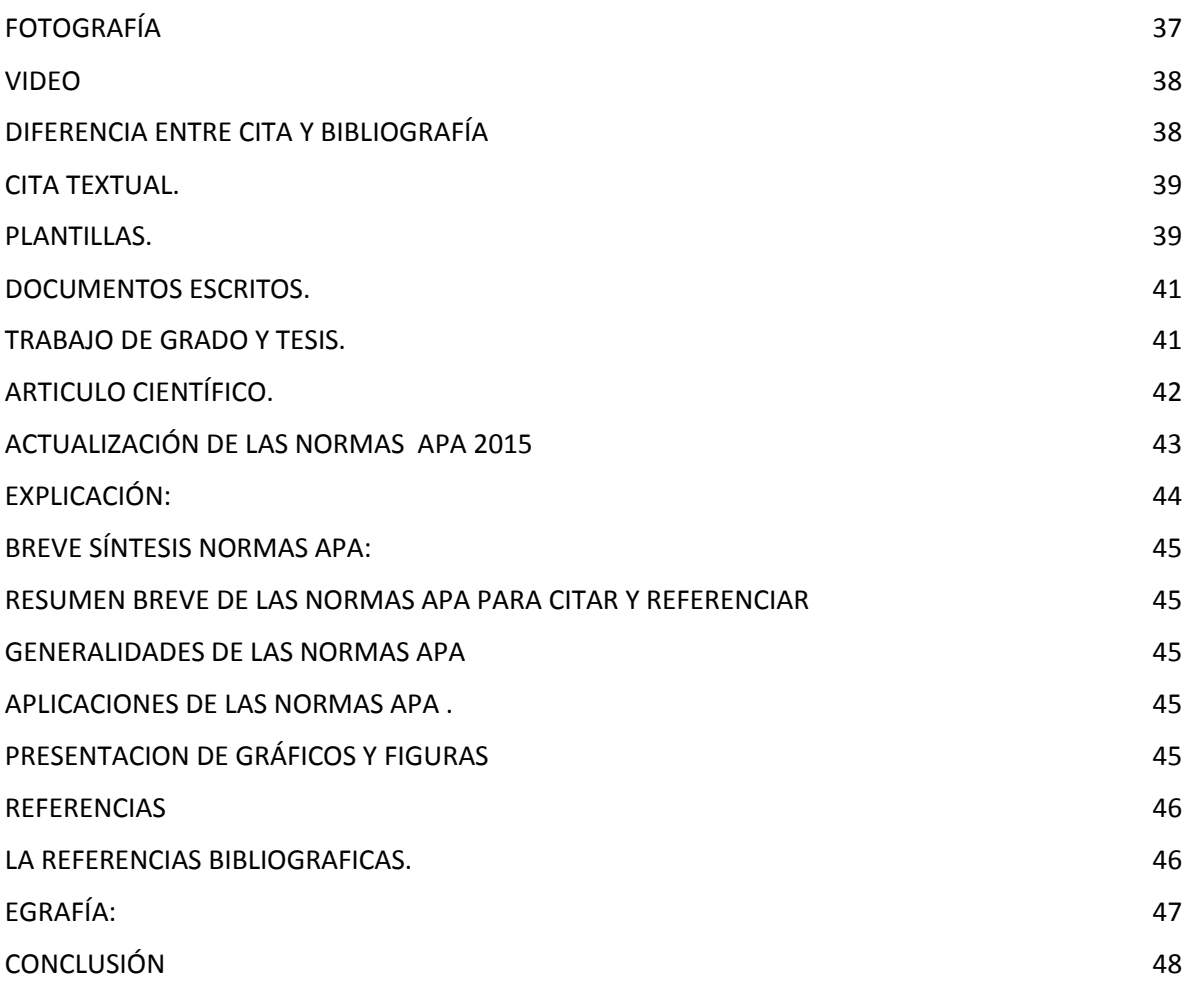

### INTRODUCCIÓN

<span id="page-4-0"></span>A continuación tendrá usted la oportunidad de dar lectura a nuestro trabajo de investigación el cual consta de lo que son la Normas APA , su origen, las versiones existentes, su última versión, los estándares a utilizar, los elementos básicos (resumen, introducción, uso correcto e incorrecto de las comillas, uso correcto e incorrecto de la coma, dos puntos, cómo hacer citas, para qué debemos de citar, qué se cita, clasificación de las citas, cita textual, cita textual o directa, cita textual corta, cita textual corta con énfasis en el contenido, cita textual corta con énfasis en el autor, un autor, dos autores, tres, cuatro o cinco autores, seis o más autores, autores corporativos , sin autores, cita textual corta, con énfasis en el año, cita textual larga, cita no textual o indirecta, cita no textual específica, cita no textual general, cita de cita, qué es una referencia bibliográfica, documentos impresos , libro, folleto, tesis, documento jurídicos, publicaciones periódicas, Artículo de revista científica, artículo de revista no estandarizada, artículo de periódico, disponibles en la web, libro electrónico, artículo de revista blog, página web, Facebook, google+post, twitter, video, fotografía, cuál es la diferencia entre cita y bibliografía, plantillas, documentos escritos, trabajo de grado y tesis, artículos científicos , actualización Normas APA 2015, síntesis ( 1 hoja), referencias bibliográficas, las normas APA es el estilo de organización y presentación de información utilizado por antropólogos y administradores de empresas para establecer un conjunto de procedimientos o reglas de estilo, que codifican los muchos componentes de la redacción científica para incrementar la facilidad de comprensión de lectura. Estilo de la APA se compone de normas o directrices que señala una editorial para garantizar la presentación clara y consistente de material escrito.

## <span id="page-5-0"></span>**¿QUÉ SON LAS NORMAS APA?**

Las Normas APA es el estilo de organización y presentación de información más usado en el área de las ciencias sociales. Estas se encuentran publicadas bajo un Manual que permite tener al alcance las formas en que se debe presentar un artículo científico.

Como es habitual, las **normas APA** se van modificando según el criterio de las entidades de la American Psychological Association designadas para esta labor. En la actualidad, el último formato de las **manual de normas APA** se ha incorporado y retiro ciertos aspectos.

### <span id="page-5-1"></span>**¿CUANDO SE ORIGINARON LAS NORMAS APA?**

Según el APA Style (2010) expresa que el estilo de la APA se originó en 1929, cuando un grupo de psicólogos, antropólogos y administradores de empresas convocadas y trató de establecer un simple conjunto de procedimientos o reglas de estilo, Que codifican los muchos componentes de la redacción científica para incrementar la facilidad de comprensión de lectura. Al igual que con otros estilos de redacción, estilo de la APA se compone de normas o directrices que señala una editorial para garantizar la presentación clara y consistente de material escrito. Se trata de un uso uniforme de elementos tales como • Selección de las partidas, el tono y la duración; • Puntuacion y las abreviaturas; • Presentación de los números y las estadísticas; • Construcción de tablas y figuras, • Cita de referencias, y • Muchos otros elementos que forman parte de un manuscrito.

## <span id="page-5-2"></span>**¿Cuántas VERSIONES EXISTEN DE LAS NORMAS APA (español-inglés)**

Actualmente cuenta con seis ediciones, que a continuación se realizará un breve resumen sobre las Citas y Referencias.

## <span id="page-5-3"></span>**¿CUÁL ES LA ÚLTIMA VERSIÓN DE LAS NORMAS APA (español)**

# <span id="page-6-0"></span>**¿QUÉ TIPO DE ESTÁNDARES O FORMATO UTILIZA APA PARA LA PRESENTACIÓNDE TRABAJOS ESCRITOS.**

- La fuente o tipo de letra a usar será Times New Roman.
- El tamaño de fuente a utilizar será 12 pt.
- La alineación de los párrafos en el documento deberá ser justificado.
- Se seguirá utilizando la sangría en la primera línea de cada párrafo.
- Cada sangría debe ser de 5 espacios.
- Las márgenes serán: superior, inferior y derecha 2,5 cm; mientras que la margen izquierda será de 3,0 cm.
- El espaciado entre cada línea que conforma el párrafo deberá ser doble.
- No se debe hacer doble "enter" entre párrafo y párrafo. Se mantiene todo con el mismo interlineado de dos puntos. Para identificar que se inicia un párrafo nuevo, se utilizará la sangría anteriormente mencionada.
- Se utilizará papel tamaño carta o A4.
- En cuanto al uso de viñetas, solo será permitido el uso del punto y la línea. No se puede utilizar otro tipo de viñeta.
- La extensión del título no podrá superar las 30 palabras.
- Para la numeración de páginas, se deberá hacer empezando por la primera hoja, es decir por la hoja en donde se encuentra el título. Se utilizarán números 1, 2, 3…
- La numeración debe ir en la parte superior a la derecha.

# <span id="page-6-1"></span>**ELEMENTOS BÁSICOS QUE DEBEN CONOCERSE PARA HACER CUALQUIER TRABAJO ESCRITO.**

**Resumen:** Un resumen es conciso, comprensible y suficiente; permite al lector hacer un escaneo breve, brindándole un panorama completo; junto con el título provee la información necesaria que el lector quiere saber. Un resumen bien preparado puede ser el

más importante párrafo de la monografía. El resumen debe ser bien organizado, breve, autónomo, exacto, conciso, específico y coherente. Las palabras clave deben tener la habilidad para darle un panorama global al lector.

Introducción: La introducción presenta el problema específico y describe la estrategia de investigación. Antes de escribir la introducción, considere estos puntos:

¿Por qué es este problema importante?

¿De qué manera la hipótesis y la investigación están relacionadas con el problema?

¿Cuáles son las implicaciones teóricas de la investigación y cómo este estudio se relaciona con mi problema?

# <span id="page-7-1"></span><span id="page-7-0"></span>**USO CORRECTO E INCORRECTO DE COMILLAS USO CORRECTO.**

Para introducir una palabra o frase en un comentario irónico, una frase propia de la jerga popular o una expresión inventada. Se usa comillas la primera vez que se introduce la expresión, en subsiguientes usos no es necesario.

Ej. El uso del cigarrillo es "inofensivo" para algunos. Aunque sea inofensivo para algunos, no lo es para otros. (No se usa comillas la segunda vez).

Para resaltar o dar énfasis a un título de un artículo o capítulo de un documento periódico (periódicos, revistas, etc.) o libros, cuando el título es mencionado en el texto.

Ej. En el artículo de Smith (1992), "Debates epistemológico, voces feministas: Ciencia, valores sociales, y el estudio de las mujeres" comenta que…

### <span id="page-7-2"></span>**USO INCORRECTO:**

Se cita un ejemplo lingüístico, como por ejemplo en una carta, palabra, frase u oración. (En este caso se usa itálica)

Ej. En mi hipótesis quiero dejar claro la diferencia entre célula y celular.

Para introducir una palabra técnica o una palabra clave. (En este caso se usa itálica)

Ej. El análisis meta-lingüístico será mencionado en el siguiente capítulo.

# <span id="page-8-1"></span><span id="page-8-0"></span>**USO CORRECTO E INCORRECTO DE PARÉNTESIS USO CORRECTO:**

 Para resaltar elementos estructuralmente independientes dentro de un párrafo. Ej. Los resultados fueron significativos (Ver figura 5).

NOTA: (Cuando una oración completa está entre paréntesis, ponga los signos de puntuación dentro del paréntesis, así.) Pero, si sólo usa una parte de una oración, estará en paréntesis (así), y los signos de puntuación estarán afuera del paréntesis (así).

Para resaltar o hacer énfasis en las citaciones.

- Ej. Dumas y Ginas (1991) comentan que…
- Ej. "La neurociencia es un concepto nuevo pero muy ignorado" (Hong y Neill, 1992).

Para introducir una abreviación.

Ej. El Ministerio de Educación Nacional (MEN) –

 Para mencionar una serie (numérica o alfabética) dentro de una oración o un párrafo. Ej. Los procesos evolutivos incluyen (a) Evaporación, (b) Transpiración, y (c) Condensación. NOTA: siempre con dos paréntesis, no con uno solo. En vez de letras también pueden ir números. Note además donde va la coma, y dónde va la coma antes de la conjunción "y".

Para agrupar expresiones matemáticas. Ej.  $(x - 1)/(1 - y)$ 

Para mencionar la citación o número de página en una cita directa.

Ej. El autor argumenta "el efecto desaparece en minutos" (López, 1993, p. 311), pero no menciona qué tipo de efecto.

Ej. López (1993) encontró que "el efecto desaparece en minutos" (p. 31).

### <span id="page-8-2"></span>**ES INCORRECTO:**

 Paréntesis dentro de otros paréntesis. (En este caso, se usa corchetes) Ej. (El Ministerio de Educación Nacional [MEN]) Cuando menciona paréntesis dentro de otros paréntesis NOTA: cuando se menciona una cita entre paréntesis: Innecesario: (Como dijo Martí [1990] en su importante tesis…) Use: (Como dijo Martí, 1990, en su importante tesis…) Cuando quiere mencionar dentro de una cita una idea diferente a la del autor. Ej. "Cuando los comportamientos fueron estudiados [el suyo y el de otros] por un equipo de científicos" (Hanisch, 1992, p. 24).

### <span id="page-9-0"></span>**USO CE LA COMA**

 Para separar elementos de una enumeración o sintácticamente equivalentes sin anteponer coma al último elemento, si este se introduce con las conjunciones "y", "o".

Ej. El peso, la profundidad o el tamaño.

Ej. En un estudio realizado por Stacy, Newman y Bentler (1991) 14

 Para separar dos oraciones independientes unidas por una conjunción. (En algunos casos cuando en una oración se repite una misma conjunción).

Ej. Al cubrir la superficie de sedimentos, y la piedra caliza estaba derretida por el mismo calor y el frío del ambiente.

Para enfatizar o resaltar el año en una fecha específica.

Ej. Abril 18, 1992, es la fecha exacta del experimento realizado por Russell. Si no menciona una fecha completa, entonces:

Ej. Abril de 1992 fue el experimento hecho por Russell.

 Para mencionar, enfatizar o resaltar el año dentro de una citación en paréntesis. Ej. (Chow, 1993) Ej. (Kelsey, 1993, p. 15) 2.7 Uso de los dos puntos En bibliografía, entre el lugar (ciudad) de publicación y la editorial. Ej. New York: McGraw-Hill.

## <span id="page-10-0"></span>**USO DE LOS DOS PUNTOS**

 En bibliografía, entre el lugar (ciudad) de publicación y la editorial. Ej. New York: McGraw-Hill.

## <span id="page-10-1"></span>**COMO HACER CITAS Y REFERENCIAS EN FORMATOS APA**

## <span id="page-10-2"></span>**CITAS EN EL TEXTO**

 El apellido del autor y la fecha de la obra se incluyen en paréntesis dentro de la oración. La Biblia y el Corán, y las referencias a comunicaciones personales se citan en el texto, pero no se incluyen en la lista de referencias.

## <span id="page-10-3"></span>**FORMATO DE LAS CITAS**

Si la oración incluye el apellido del autor, sólo se escribe la fecha entre paréntesis.

Viadero (2007) informa que un análisis de más de doscientos estudios evidencia la

correlación entre la enseñanza de destrezas sociales y el mejoramiento del desempeño

escolar.

Si no se incluye el autor en la oración, se escribe entre paréntesis el apellido y la fecha.

Un análisis de más de doscientos estudios evidencia la correlación entre la enseñanza de

destrezas sociales y el mejoramiento del desempeño escolar (Viadero, 2007).

Si la obra tiene más de dos autores, se cita la primera vez con todos los apellidos.

En las menciones subsiguientes, sólo se escribe el apellido del primer autor, seguido de la frase *et al*.

El término *inteligencia emocional* lo utilizaron por primera vez Salovey y Mayer en

1990. (Álvarez Manilla, Valdés Krieg & Curiel de Valdés, 2006)

En cuanto al desempeño escolar, Álvarez Manilla et al. (2006) encontraron que la

inteligencia emocional no incide en el mismo.

Si son más de seis autores, se utiliza et al. desde la primera mención.

## <span id="page-11-0"></span>**LISTA DE REFERENCIAS**

## <span id="page-11-1"></span>**REFERENCIAS VS. BIBLIOGRAFÍA**

• Una lista de *referencias* incluye sólo las fuentes que sustentan nuestra investigación

y que se utilizaron para la preparación del trabajo.

• Una *bibliografía* incluye las fuentes que sirven para profundizar en el tema (APA,

2009, p.180 n1).

• El estilo APA requiere referencias.

## <span id="page-11-2"></span>**CONSIDERACIONES GENERALES**

- Orden alfabético por la primera letra de la referencia
- Obras de un mismo autor se ordenan cronológicamente
- Cada referencia tiene el formato de párrafo francés (*hanging indent*) y a doble espacio.

## <span id="page-12-0"></span>**DOCUMENTOS ELECTRÓNICOS**

- No hay que incluir el nombre de la base de datos donde se encontró el artículo, pero sí en el caso de las tesis y los libros electrónicos.
- No se incluye la fecha en que se recuperó el artículo
- No se escribe punto después de la dirección Web (*URL*)

## <span id="page-12-1"></span>**DIGITAL OBJECT IDENTIFIER (DOI)**

- Serie alfanumérica única asignada por la editorial a un documento en formato electrónico
- Identifica contenido
- Provee un enlace consistente para su localización en Internet
- Actualmente, no todos los documentos tienen DOI, pero si lo tienen hay que incluirlo como parte de la referencia

# <span id="page-12-3"></span><span id="page-12-2"></span>**PUBLICACIONES PERIÓDICAS FORMA BÁSICA**

Apellidos, A. A., Apellidos, B. B. & Apellidos, C. C. (Fecha). Título del artículo.

*Título de la publicación,* volumen(número), pp. xx-xx. doi: xx.xxxxxxx

**Artículo con DOI, de base de datos EBSCO**

Demopoulos, A. W. J., Fry, B. & Smith, C. R. (2007). Food web structure in exotic and native mangroves: A Hawaii–Puerto Rico comparison. *Oecologia*,153(3), 675-686. doi: 10.1007/s00442-007-0751-x

### **Artículo sin DOI, de EBSCO**

Parés-Ramos, I. K., Gould, W. A. & Aide, T. M. (2008). Agricultural abandonment, suburban growth, and forest expansion in Puerto Rico between 1991 and 2000. *Ecology & Society*, 13(2), 1-19.

#### **Artículo dela Web**

Cintrón, G., Lugo, A. E., Pool, D. J. & Morris, G. (1978). Mangroves of arid environments in Puerto Rico and adjacent islands. *Biotropica*, 10(2),110-121. Recuperado de http://www.jstor.org/pss/2388013

#### **Artículo de publicación semanal, de EBSCO**

Viadero, D. (2007, 19 de diciembre). Social-skills programs found to yield gains in academic subjects. *Education Week*, 27(16), 1-15.

#### **Artículo de publicación diaria, de la Web**

Duhigg, C. (2009, 12 de septiembre). Toxic waters: Clean Water laws are neglected,

at a cost in human suffering. *The New York Times*. Recuperado de

http://www.nytimes.com/2009/09/13/us/13water.html?em

### <span id="page-13-0"></span>**LIBROS**

#### **Formas básicas para libros completos**

Apellidos, A. A. (Año). *Título*. Ciudad: Editorial. Apellidos, A. A. (Año). *Título*. Recuperado de http://www.xxxxxx.xxx Apellidos, A. A. (Año). *Título*. doi: xx.xxxxxxxx Apellidos, A. A. (Ed.). (Año). *Título*. Ciudad: Editorial.

#### **Formas básicas para un capítulo de un libro o entrada en una obra de referencia**

Apellidos, A. A. & Apellidos, B. B. (Año). Título del capítulo o la entrada. En

Apellidos, A. A. (Ed.), *Título del libro* (pp. xx-xx). Ciudad: Editorial.

Apellidos, A. A. & Apellidos, B. B. (Año). Título del capítulo o entrada. En

Apellidos, A. A. (Ed.), *Título del libro* (pp. xx-xx). Ciudad: Editorial. Recuperado de http://www.xxxxxx

Apellidos, A. A. & Apellidos, B. B. (Año). Título del capítulo o entrada. En

Apellidos, A. A. (Ed.), *Título del libro* (pp. xx-xx). Ciudad: Editorial. doi: xxxxxxxx.

#### **Capítulo de un libro impreso**

Picó, F. (2004). Arecibo, sol y sereno. En Feliú Matilla, F. (Ed.), *200 años de literatura y periodismo: 1803-2003* (129-134). San Juan: Ediciones Huracán.

### **Entrada con autor en una obra de referencia electrónica**

Graham, G. (2008). Behaviorism. En Zalta, E. N. (Ed.), *The Stanford Encyclopedia*

*of Philosophy (Otoño 2008 Ed.)*. Recuperado de http://plato.stanford.edu/

archives/fall2008/entries/behaviorism

### **Entrada sin autor en una obra de referencia electrónica**

Agricultura sustentable. (s. f.). En *Glosario de términos ambientales de EcoPortal.net*. Recuperado de http://www.ecoportal.net/content/view/ full/ 169/offset/0

## <span id="page-14-0"></span>¿PARA QUÉ DEBEMOS CITAR?

Para:

- Ampliar un texto.
- Reforzar o aclarar una idea.
- Argumentar o referir a las fuentes en las que está fundamentado el trabajo.
- Remitir a otras secciones del texto.
- Iniciar una discusión.
- Dar una definición.

## <span id="page-15-0"></span>¿QUÉ SE CITA?

- Las ideas, opiniones o teorías de otra persona.
- Cualquier dato, estadística, gráfica, imagen –cualquier información- que no sea de conocimiento público (hechos para los que no es necesario citar la fuente).
- Cualquier referencia a las palabras de otra persona.
- El parafraseo de las palabras de otra persona.

## <span id="page-15-1"></span>CLASIFICACIÓN DE LAS CITAS

## <span id="page-15-2"></span>CITA TEXTUAL O DIRECTA

 Una cita textual debe ser fiel y transcribir el texto palabra por palabra de otro autor o de un documento propio previamente publicado; al hacerlo el texto se pone entre comillas a compañado de los datos del autor, año y número de la página de donde se extrajo.

Los elementos de una cita textual pueden colocarse en distinto orden, dependiendo si lo que se quiere enfatizar es el contenido, el autor o el año de publicación.

### <span id="page-15-3"></span>CITA TEXTUAL CORTA

 Tiene menos de 40 palabras y se incorpora al texto que se está redactando entre comillas dobles.

## <span id="page-15-4"></span>CITA TEXTUAL CORTA CON ÉNFASIS EN EL CONTENIDO

 El contenido de la cita va en primer lugar entrecomillado y al final entre paréntesis el autor o autores, el año y la página. Ejemplo:

 "La incorporación de la mujer al mercado del trabajo…es la acción explicativa más importante en la configuración modal de la familia chilena" (Muñoz, Reyes, Covarrubias y Osorio, 1991, p. 29).

## <span id="page-16-0"></span>CITA TEXTUAL CORTA CON ÉNFASIS EN EL AUTOR

 Se anota primero el apellido del autor(es), seguido por el año que va entre paréntesis, a continuación la cita entre comillas y finalmente, entre paréntesis también, la página de donde se tomó la cita. Ejemplo:

### <span id="page-16-1"></span>UN SOLO AUTOR

Es cuando la citación tiene un solo autor.

Cuando el apellido del autor aparece como parte de la narrativa, cite solo el año de la publicación entre. Por otro lado, si dentro de la narrativa no se menciona el autor ni el año, ubíquese después de la cita parafraseada o las comillas. Mencione el apellido del autor (no incluya tratamientos, como Dr.) y el año de la publicación.

Ej. 1 Walker (2000) comparó la teoría de la relatividad con los agujeros negros de Hawking. Ej. 2 Se comparó la "teoría de la relatividad con los agujeros negros de Hawking" (Walker, 2000)

### <span id="page-16-2"></span>DOS AUTORES

Siempre cite ambos autores cada vez que los mencione.

#### **Ejemplo de dos autores:**

Se comparó la teoría de la relatividad con los agujeros negros de Hawking (Walker y Méndez, 2000)

### <span id="page-16-3"></span>TRES, CUATRO, O CINCO AUTORES

 Mencione todos los autores la primera vez, incluido el año; en subsiguientes citaciones, incluya solo el apellido del primer autor seguido de et al. seguido del año (et al., no va en itálica y siempre con un punto después de al.). Si por tercera vez o más sigue citando los mismos autores, la tercera vez no incluya el año.

Wasserstain, Zappulla, Rosen, Gerstman, and Rock (1994) encontraron que…

#### **Ejemplo de segundo uso:**

Wasserstain et al. (1994) encontraron que...

**Ejemplo: de tercer y demás uso:**

Wasserstain et al. encontraron que…

## **Otros ejemplos de citas de tres, cuatro o cinco autores**

**Ejemplo primera vez que se cita en el texto:**

Mitchell, T. R. & Larson, J. R. (1999) encontraron que los pacientes...

**Ejemplo próxima vez que se menciona en el texto**

Mitchell, T. R. et al. (1999) concluyeron que...

<span id="page-17-0"></span>SEIS O MÁS AUTORES O MÁS AUTORES O MÁS AUTORES O MÁS AUTORES O MÁS AUTORES O MÁS AUTORES O MÁS AUTORES O MÁS A<br>Autores o más autores o más autores o más autores o más autores o más autores o más autores o más autores o má

 Mencione solo el apellido del primer autor seguido de et al. (et al. no va en itálica y siempre con un punto después de al.) y el año tantas veces como lo mencione en el trabajo. Sin embargo, en la bibliografía, provea las iniciales y el apellido de los primeros seis autores.

**Cuando una obra se compone de seis o más autores(as)**, se cita solamente el apellido del(la) primer(a) autor(a) seguido por la frase **"et al."** y el año de publicación, desde la primera vez que aparece en el texto. (En la lista de referencias, sin embargo, se proveen los apellidos de todos los autores.)

#### **Ejemplo:**

Castellanos. Et al. (2002) concluyeron que el verdadero maestro se compromete y es parte activa del proceso educativo……

## <span id="page-18-0"></span>AUTORES CORPORATIVOS

 Son nombres corporativos que sirven como autores. En los nombres corporativos se citará de una forma completa la primera vez, seguida de la abreviatura corporativa y a partir de la segunda cita se menciona solo la abreviatura.

#### **Ej. en la bibliografía:**

Ministerio de Educación Nacional. (1999).

#### **Ej. En la citación:**

(Ministerio de Educación Nacional [MEN], 1999)

#### **Ej. En subsiguientes citaciones:**

(MEN, 1999).

NOTA: Cuando el nombre del autor corporativo es muy corto o puede crear confusión con su abreviatura porque nos es claramente identificable, se mencionará siempre de una forma completa en todos los casos.

#### **Ej. En la bibliografía:**

Universidad Nacional. (1993). 24

### **Ej. En todas las citaciones:**

(Universidad Nacional, 1993).

## <span id="page-19-0"></span>SIN AUTORES

 Cuando la fuente que se desea usar no posee autor, se citará en el trabajo las primeras palabras del título y el año. Use comillas dobles (Para otros usos ver también 2.3, 2.8, 3.1, 3.2, 3.5, 3.9, 3.10.1, 5.2.1) como mención del título de un capítulo o artículo y se pondrá en itálica el título de una publicación periódica, libro, volante o un informe.

#### **Ej. Si es título de un capítulo o artículo:**

("Comportamiento del cerebro," 1982)

## **Ej. Si es una publicación periódica, libro, volante o informe: …como se menciona en el libro**

"La adquisición del lenguaje" (1995).

**NOTA: Cuando en la fuente un autor se denomina como anónimo, procédase así siempre:**

(Anónimo, 1998)

## <span id="page-20-0"></span>CITA TEXTUAL CORTA CON ÉNFASIS EN EL AÑO

En este caso se anotará primero el año seguido del nombre del autor, la cita entrecomillada y al final, entre paréntesis, la página.

#### **Ejemplo:**

En 1991, Muñoz, Reyes, Covarrubias y Osorio señalaron que "la incorporación de la mujer al mercado del trabajo…es la acción explicativa más importante en la configuración modal de la familia chilena" (p. 29).

Cuando se omite parte del texto en una cita, éste se reemplaza en la oración con puntos suspensivos (…), como se aprecia en los ejemplos anteriores. Cuando se agrega una idea ajena al documento original ésta debe ir entre corchetes [ ].

#### **Ejemplo:**

"Este diseño [diseño con pos prueba únicamente y grupo de control] incluye dos grupos, uno recibe el tratamiento experimental y el otro no (grupo de control)".

## <span id="page-20-1"></span>CITA TEXTUAL LARGA

Es mayor de 40 palabras y se escribe en una nueva línea sin comillas. Todo el párrafo se pone a una distancia de 1.3 cm desde el margen izquierdo y no se utiliza el espaciado sencillo.

**A continuación se ejemplifica una cita textual larga con énfasis en el autor:**

Para Dennis Coon (1998)

La comprensión es el segundo objetivo de la psicología se cumple cuando podemos explicar un suceso. Es decir, **comprender** por lo general significa que podemos *determinar las causas de un comportamiento.* Tomemos como ejemplo nuestra última pregunta ¿por qué? La investigación sobre la "apatía del espectador" ha mostrado que las personas a menudo no ayudan cuando se encuentran cerca otras personas que podrían ayudar (p. 7).

## <span id="page-21-0"></span>CITA NO TEXTUAL O INDIRECTA

 Se refiere a una parte de la obra, se escribe sin comillas e incluye la o las páginas de donde se ha resumido.

#### **Ejemplo:**

Martínez de Souza, J. (1999) considera que las tablillas de arcilla son el soporte más antiguo que se conoce del libro… (p. 41).

## <span id="page-21-1"></span>CITA NO TEXTUAL ESPECÍFICA

 Resume el contenido total de un escrito va sin comillas y no se agrega el número de páginas.

#### **Ejemplo:**

Romero (1993) señala que…

Romero y Arias (1994) son de opinión que…

Villouta, Rodríguez y Zapata (1985) se refiere a…

Al igual que las citas textuales, las citas no textuales pueden enfatizar el autor, el contenido de la cita o el año de publicación.

## CITA NO TEXTUAL GENERAL

 Es cuando se menciona un texto citado por otro autor y del que no se ha conseguido el original, la cita debe contener la expresión citado por.

#### **Ejemplo:**

La enciclopedia se puede definir como "aquella obra de referencia que reúne el saber y la experiencia de una determinada clase de sociedad y relaciona los nombres que esa sociedad conoce por artículos o entradas en un orden, comúnmente alfabético o sistemático, abarcando bien áreas generales o particulares del conocimiento y da, al menos, una explicación básica de cada uno de los términos empleados. (Martín, p. 95- 96 1995, citado por Escalona 2001).

 Al igual que en la redacción de las citas textuales y las citas no textuales, las citas de citas también pueden enfatizar el autor, el contenido de la cita o el año de publicación.

### <span id="page-23-0"></span>CITA DE CITA

 Provea la fuente secundaria en la bibliografía; en el texto, mencione siempre el autor principal, y ponga una citación para la fuente secundaria.

#### **Ejemplo:**

Si Seidenberg y McClelland's es citado en Coltheart et al., usted nunca leyó el trabajo de Seidenberg y McClelland's, entonces mencione Coltheart en la bibliografía. Y en el texto,

#### **Use la siguiente citación:**

Coltheart, M., Curtis, B., Atkins, P., & Haller, M. (1993). Models reding aloud: Dualroute and parallel-distributed-processing approaches Psycholoical Review, 100, 589-608.

#### **En la Bibliografía:**

Seidenberg and McClelland's study (citado en Coltheart, Curtis, Atkins, & Haller, 1993)

## <span id="page-23-1"></span>QUÉ ES UNA REFERENCIA BIBLIOGRÁFICA?

 Una referencia bibliográfica es el conjunto de elementos suficientemente detallados para identificar la fuente de la cual se extrae la información.

Las referencias incluyen elementos esenciales y complementarios. Los esenciales son aquellos sin los cuales no se podría identificar un documento como autor, título y pie de imprenta. Los elementos complementarios son datos útiles que se agregan a los esenciales,

**por ejemplo**

Números de páginas, nombre del traductor, prologuista, colección o serie, número de tomos, etc.

#### **Autor personal**

SPIEGEL, Murray R. Teoría y problemas de probabilidad y estadística. Madrid, McGraw-Hill, 1988. 372p. (Serie de compendios Schaum).

Angulo, E. (2000). Clonación ¿se admiten apuestas? En Nueva enciclopedia del mundo: apéndice siglo XX (vol. 41, pp. 620-622). Bilbao: Instituto Lexicográfico Durvan

#### **Dos autores**

SKOOG, Douglas. A. y West, Donald M. Química analítica. 4ª ed. Madrid, McGraw-Hill, 1989. 725p.

Angulo, E. (2000). Clonación ¿se admiten apuestas? En Nueva enciclopedia del mundo: apéndice siglo XX (vol. 41, pp. 620-622). Bilbao: Instituto Lexicográfico Durvan

#### **Tres autores**

SKOOG, Douglas. A., WEST, Donald M., HOLLER, F. J. Química analítica. 6ª ed. Madrid, McGraw-Hill, 1995. 612p.

#### **Más de tres autores**

BIOLOGIA Molecular de la célula por Bruce Alberts "et al". 3ª ed. Barcelona, Omega, 1996. 1387p.

### <span id="page-25-0"></span>DOCUMENTOS IMPRESOS

Se consideran materiales impresos todos aquellos que se presentan en soporte papel, ya sean textos escritos, materiales gráficos o una combinación de ambos.

## <span id="page-25-1"></span>LIBROS IMPRESOS

El libro es el más importante soporte documental y el que más presencia tiene en todos los ámbitos. Sus características permiten una utilización autónoma y no precisa de aparatos técnicos para su lectura

 En la tabla que sigue se muestran los elementos que deben incluir las referencias bibliográficas para documentos impresos. Asimismo, se presenta el orden de estos elementos y la puntuación de cada uno.

- Autor Apellido e inicial(es) de los nombre(s)
- Año de publicación (entre paréntesis)
- Título del trabajo y subtítulo, si hay, separados por dos puntos (en itálicas o negritas)
- Edición a partir de la segunda edición, se abrevia con (ed.) (minúsculas y va entre paréntesis)
- Lugar de publicación
- Editorial

#### **Formas generales**

Apellido, A. A. (año de publicación). Título del trabajo. (ed.). Lugar de publicación: Editorial.

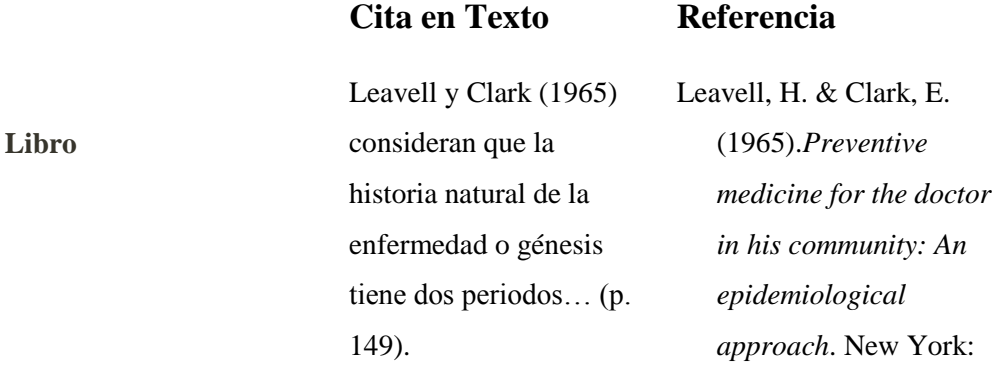

McGraw Hill Book Co.

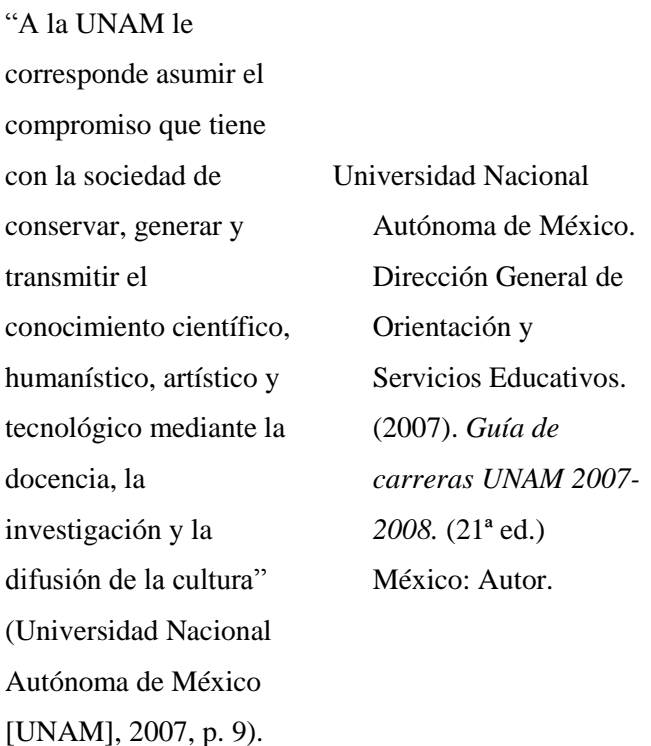

**Capítulo de Libro**

Autor, A. A. del capítulo (año de publicación). Título del capítulo. En Editor (Ed.) del libro. Titulo del libro (pp. xx-xxx). Lugar de

Se menciona el autor del capítulo seguido del año de publicación entre paréntesis, y a continuación el título del capítulo. Después se escribe la palabra En seguida del nombre del editor del libro si lo hay (el cual no se

publicación: Editorial.

Price habla de colegios invisibles o grupos de científicos organizados en circuitos de encuentros, que permiten a los investigadores trabajar con ojos de su misma Noguera, N. (1994). Cap. 3 La industria de la información. En *La documentación y sus tecnologías* (pp. 244- 323). Madrid, España: Ediciones Pirámide.

**Cita en Texto Referencia**

invierte) y entre paréntesis la abreviatura Ed. (con mayúscula la inicial), el título del libro, la paginación del capítulo entre paréntesis, y por último el lugar de publicación y la editorial. categoría (Noguera, 1994, p. 248).

#### **Tesis**

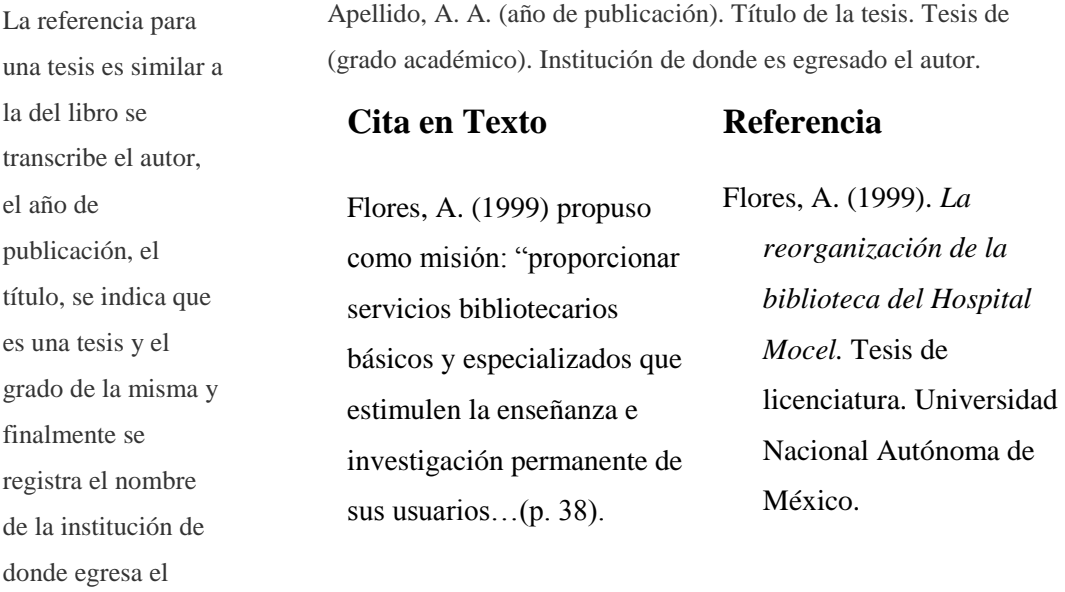

### <span id="page-27-0"></span>LIBRO

autor.

 Un **libro** (del [latín](https://es.wikipedia.org/wiki/Lat%C3%ADn) *liber*, *libri*) es una obra [impresa,](https://es.wikipedia.org/wiki/Imprenta) [manuscrita](https://es.wikipedia.org/wiki/Manuscrito) o [pintada](https://es.wikipedia.org/wiki/Pintura) en una serie de hojas de [papel,](https://es.wikipedia.org/wiki/Papel) [pergamino,](https://es.wikipedia.org/wiki/Pergamino) [vitela](https://es.wikipedia.org/wiki/Papel_vitela) u otro material, unidas por un lado (es

decir, [encuadernadas\)](https://es.wikipedia.org/wiki/Encuadernaci%C3%B3n) y protegidas con tapas, también llamadas cubiertas. Un libro puede tratar sobre cualquier tema

 Apellido, A. A. (año de publicación). Título del trabajo. (ed.). Lugar de publicación: Editorial

#### **Ejemplos de referencia a libros**

Levine, H. (1999). *Genetic engineering.* Santa Barbara, CA: ABC-CLIO.

#### **Ejemplo de libro con nueva edición:**

Mauch, J. E., & Birch, J. W. (1987). *Guide to successful thesis and dissertation* (4th ed.). New York: Marcel Dekker.

#### **Ejemplo de libro con autor colectivo (agencia de gobierno, asociaciones, institutos científicaos, etc.):**

American Psychological Association. (2001). *Publication manual of the American Psychological Association* (5th ed.). Washington, DC: Author.

#### **Enciclopedia:**

Llorca, C. (1991). Revolución Francesa. En *Gran enciclopedia RIALP.* (Vol. 20, pp. 237-241). Madrid: Ediciones RIALP.

### <span id="page-29-0"></span>FOLLETOS

 Según la definición de la Unesco, (…) Desde cinco hasta 48 páginas sería un folleto (desde tres hasta 24 hojas). (Wikipedia, la enciclopedia libre, 2011) Apellidos, Inicial del nombre del autor. (Año de publicación). *Título de la publicación en cursiva*. [Tipo de publicación]. Lugar de publicación. Si la editorial es la misma organización, escribir simplemente Autor.

#### **Ejemplo con autor personal:**

García Bauer, J. (1964) *Algunos preámbulos de Constituciones de América que invocan a Dios…* [Folleto]. Guatemala: Autor.

### <span id="page-29-1"></span>**TESIS**

 Apellido, Inicial del nombre del autor. (Año). *Título de la tesis en cursiva*. (Tesis y grado obtenido). Nombre de la institución, Lugar.

#### *De grado.*

#### **Ejemplo:**

Torales Chávez, J. (2003). *La evaluación del procedimiento de donación bibliográfica en las bibliotecas de la UNAM. (*Tesis de Licenciado en Bibliotecología). Universidad Autónoma de México, México.

#### *De post grado.*

#### **Ejemplo:**

Barrios Aguilar, I. Y. (2003). *La casación penal y la jurisprudencia como fuente de derecho : estudio de los fallos emitidos por la Corte Suprema de Justicia, durante el período de 1,994 al 2,000*. (Tesis de Maestría en Derecho Penal). Universidad de San Carlos de Guatemala, Guatemala.

## <span id="page-30-0"></span>DOCUMENTOS JURÍDICOS

#### *Constitución.*

Nombre de la Constitución [Const.]. Abreviatura Art. y número del artículo. Fecha de emisión y (país).

#### **Ejemplo:**

Constitución Política de la República de Guatemala [Const.]. Art. 3. 31 de mayo de 1985 (Guatemala).

#### *Ley.*

Tipo, número y año de la ley. Nombre de ley. Fecha de promulgación. Nombre y número del Diario Oficial, fecha de publicación.

#### **Ejemplos:**

Decreto del Congreso de la República de Guatemala número 57-2008. Ley de acceso a la información pública. 23 de septiembre de 2008. Diario de Centroamérica, No. 45 t.185, 23 de octubre de 2008.

#### *Jurisprudencia.*

Nombre del Tribunal o Sala que emite la sentencia, expediente o recurso. Número de la Sentencia, expediente o recurso (fecha de emisión).

#### **Ejemplos:**

Corte de Constitucionalidad de Guatemala, exp. 2429-2004 ().

(Corte Suprema de Justicia, rec. de casación civil, 123-2009)

(Sala Regional Mixta de la Corte de Apelaciones de Jalapa, sent. penal 11-2010)

#### *Tratados y Acuerdos Internacionales.*

Cuando se citan Tratados o Acuerdos Internacionales, se escribe entre paréntesis el nombre del Tratado, el año de emisión, la abreviatura art. y el número del Artículo citado.

#### **Ejemplos:**

(Carta de la Organización de los Estados Americanos, 1967, art. 3) (Convención sobre Relaciones Consulares, 1967, art. 5)

### <span id="page-31-0"></span>PUBLICACIONES PERIÓDICAS

 Según Martínez de Souza (2011). Periódicos son aquellas "publicaciones periódicas de información inmediata que recogen noticias recientes cuya naturaleza posee un alto grado de obsolescencia. Las características de su formato, distribución de noticias y tipografía son diferentes del resto de las publicaciones periódicas". Apellido, Inicial del nombre del autor. (Año de publicación, día y mes). Título del artículo. *Nombre del periódico en cursiva*, página.

#### **Ejemplo:**

Sandoval, M. (2007, 26 de marzo). La política y su base filosófica. *Prensa Libre,* p.14.

## <span id="page-31-1"></span>ARTÍCULO DE REVISTA CIENTÍFICA

 Apellido, Inicial del nombre del entrevistado. (Fecha de entrevista) *Título de la entrevista*. (Apellido e Inicial del nombre del Entrevistador. Recuperado el día, mes y año de dirección de donde se extrajo el documento.

#### **Ejemplos:**

 Molina, I. *(marzo 2009). Archivista de Guatemala, (*Martínez, D. Entrevistador). Recuperado el 22 de julio de 2011, de http://www.recbib.es/blog/conversacion-con-ingrid-molina Mejía, M. (octubre 2009). Profesionales Información y Documentación.(Fundación Ciencias de la Documentación, Entrevistador). Recuperado el 22 de julio de 2011 de [http://www.facebook.com/note.php?note\\_id=157352723035](http://www.facebook.com/note.php?note_id=157352723035)

# <span id="page-32-1"></span><span id="page-32-0"></span>ARTÍCULO DE REVISTA NO ESTANDARIZADA ARTÍCULO DE PERIÓDICO

 Apellido, Inicial del nombre del autor. (Año, día y mes de publicación). Título del artículo. *Título del periódico en cursiva*. Recuperado el día, mes y año de dirección de donde se extrajo el documento.

#### **Ejemplo:**

Kepfer Rodríguez, R. (2011, 15 de sept.). Razones para pensar. Diario de Centroamérica. Recuperado el 25 de marzo de 2010 de http://www.dca.gob.gt/es/20110915/Opinion/

### **Disponibles en la web**

## <span id="page-32-2"></span>LIBRO ELECTRÓNICO

 Un **libro electrónico**, **libro digital**, **ciberlibro**, también conocido como *e-book*, *eBook*, **ecolibro**, es una versión electrónica o digital de un libro o un texto publicado en la World Wide Web o en otros formatos electrónicos. También suele denominarse así al dispositivo usado para leer estos libros, que es conocido también como *e-reader* o lector de libros electrónicos. (Wikipedia, la enciclopedia libre, 2011) Apellido, Inicial del nombre autor o editor. (Año de publicación). *Título del libro en cursiva.* (Edición). Lugar de publicación: Editorial. Recuperado el día, mes y año de dirección de donde se extrajo el documento.

#### **Ejemplo:**

 Tyler, G.W. (2009). *Evolución de los sistemas*. *Recuperado el 15 de marzo de 2011 de* http://www.onlineoriginals.com/showitem.asp?itemID=46&page=2

## <span id="page-33-0"></span>ARTÍCULO DE REVISTA

 Apellido, Inicial del nombre del autor del artículo. (Año de publicación). Título del artículo. *Título de la revista en cursiva. No. de volumen* (número), páginas.

#### **Ejemplo:**

Wegner, F. (2003). ¿El qué y el cómo del e-Gobierno? *Infolac : Revista trimestral el Programa*

*de la Sociedad de la Información para América Latina y el Caribe. 16* (No. 4), 112-229.

## <span id="page-33-1"></span>BLOG

 Apellido, Inicial del nombre del autor. (Día, mes, año). *Título del mensaje*. [Mensaje en Blog]. Recuperado de [http://www.//xxx](http://www./xxx)

#### **Ejemplo:**

Camacho. G. (17 de agosto de 2009). Como citar un Mensajes de: Blogs, foros y Video de YouTube. [Mensaje de Blog]. Recuperado de [http://biblioinstruccion.blogspot.com](http://biblioinstruccion.blogspot.com/)

## <span id="page-33-2"></span>PÁGINA WEB

 Un **sitio web** es una colección de páginas web relacionadas y comunes a un dominio de Internet o subdominio en la World Wide Web en Internet. Una **página web** es un documento HTML/XHTML accesible generalmente mediante el protocolo HTTP de Internet. (…) A las páginas de un sitio web se accede frecuentemente a través de un URL raíz común llamado portada, que normalmente reside en el mismo servidor físico. (Wikipedia, la enciclopedia libre, 2011)

Apellido, Inicial del nombre del autor o editor. (Año de publicación). *Título de la página en cursiva*. Lugar de publicación: Editorial. Recuperado el día mes y año de dirección de donde se extrajo el documento.

#### **Ejemplos:**

Argosy Medical Animation. (2007-2009). *Atlas del cuerpo humano: descubre la anatomía humana*. New York: Argos y Publishing. Recuperado el 4 de abril de 2011 de http://www.visiblebody.com

Haro, J. (1999). El estilo en las citas de los recursos electrónicos. *Aracnet : Boletín electrónico de entomología*, 10(3),15-29. Recuperado el 23 de febrero de 2009 de http://entomologia,rediris.es/aracnet/num1/estilo.htm

### <span id="page-34-0"></span>FACEBOOK

## <span id="page-34-1"></span>GOOGLE+ POST

Es una social operada por [Google Inc.](https://es.wikipedia.org/wiki/Google_Inc.) Google+ se lanzo en junio de 2011. Los usuarios tienen que ser mayores de 13 años de edad, para crear sus propias cuentas. Google+ ya es la segunda red social más popular del mundo con aproximadamente 343 millones de usuarios activos. Google+ integra distintos servicios: Círculos, [Hangouts,](https://es.wikipedia.org/wiki/Hangouts) Intereses y Comunidades.

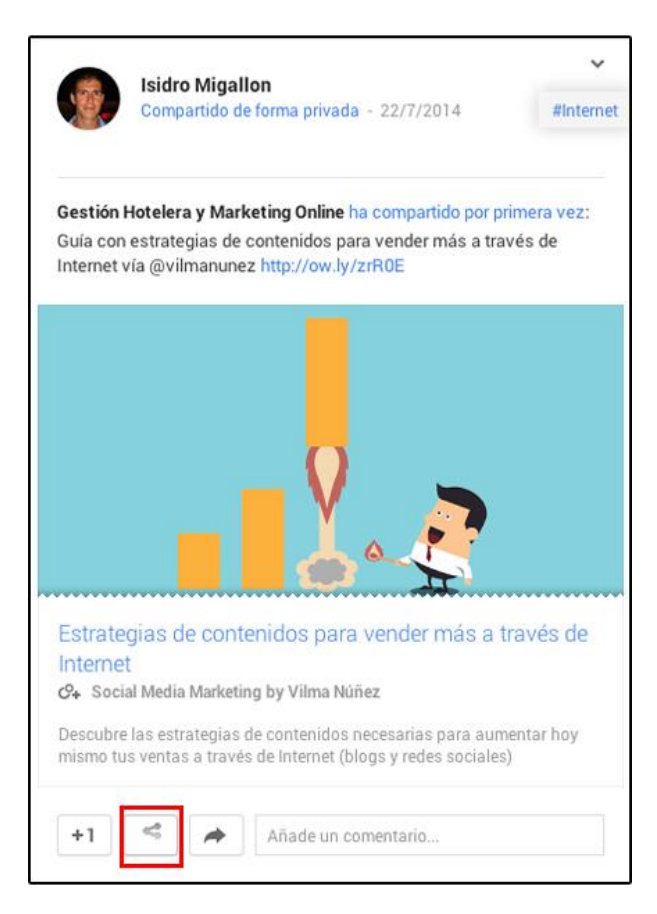

## <span id="page-35-0"></span>**TWITTER**

La red permite enviar mensajes de [texto plano](https://es.wikipedia.org/wiki/Texto_plano) de corta longitud, con un máximo de 140 [caracteres,](https://es.wikipedia.org/wiki/Car%C3%A1cter_(tipo_de_dato)) llamados tuits, que se muestran en la página principal del usuario. Los usuarios pueden suscribirse a los tuits de otros usuarios – a esto se le llama "seguir" y a los usuarios abonados se les llama "seguidores","followers" y a veces *tweeps* ('Twitter' + ['peeps'](https://en.wiktionary.org/wiki/peeps), seguidores novatos que aún no han hecho muchos tweets). Por defecto, los mensajes son públicos, pudiendo difundirse privadamente mostrándolos únicamente a unos seguidores determinados. Los usuarios pueden tuitear desde la web del servicio, con aplicaciones oficiales externas (como para [teléfonos inteligentes\)](https://es.wikipedia.org/wiki/Tel%C3%A9fonos_inteligentes), o mediante el [Servicio de mensajes](https://es.wikipedia.org/wiki/Servicio_de_mensajes_cortos)  [cortos](https://es.wikipedia.org/wiki/Servicio_de_mensajes_cortos) (SMS) disponible en ciertos países.

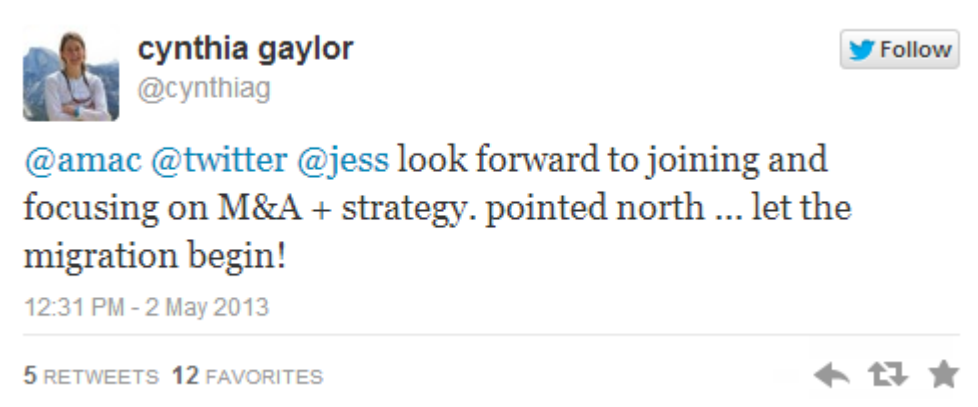

## <span id="page-36-0"></span>FOTOGRAFÍA

La **fotografía** es el [arte](https://es.wikipedia.org/wiki/Arte#Disciplinas_art.C3.ADsticas) y la [técnica](https://es.wikipedia.org/wiki/T%C3%A9cnica) de obtener imágenes duraderas debidas a la acción de la [luz.](https://es.wikipedia.org/wiki/Luz) Es el proceso de proyectar imágenes y capturarlas, bien por medio del fijado en un medio sensible a la luz o por la conversión en señales electrónicas. Basándose en el principio de la [cámara oscura,](https://es.wikipedia.org/wiki/C%C3%A1mara_oscura) se proyecta una [imagen](https://es.wikipedia.org/wiki/Imagen) captada por un pequeño agujero sobre una superficie, de tal forma que el tamaño de la imagen queda reducido.

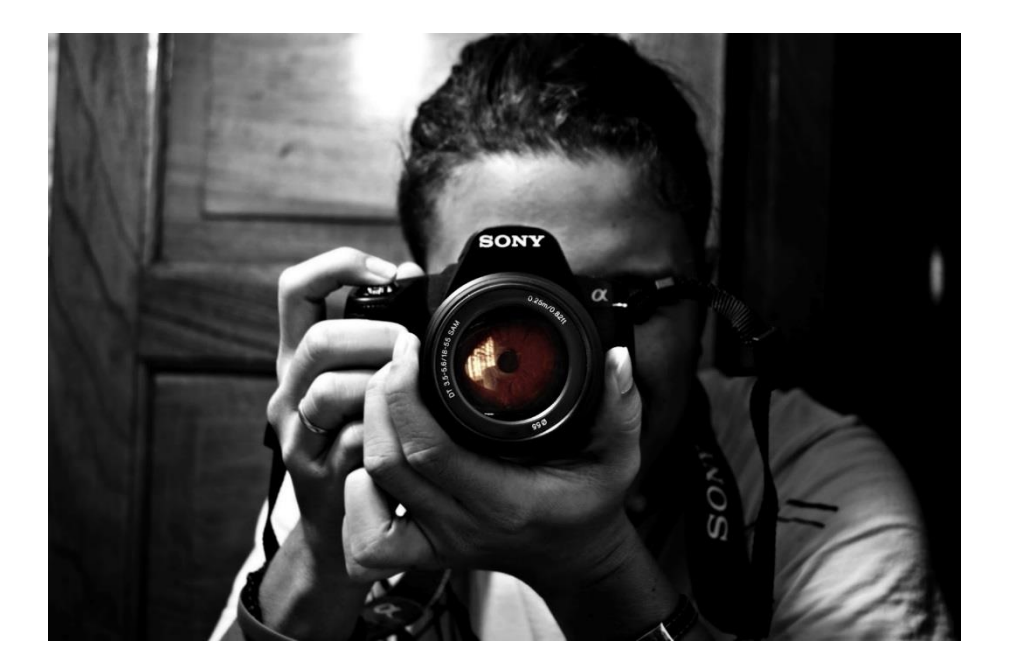

### <span id="page-37-0"></span>VIDEO

Es la tecnología de la [grabación,](https://es.wikipedia.org/wiki/Grabaci%C3%B3n) procesamiento, almacenamiento, transmisión de imágenes y reconstrucción por medios [electrónicos](https://es.wikipedia.org/wiki/Electr%C3%B3nica) digitales o analógicos de una secuencia de [imágenes](https://es.wikipedia.org/wiki/Imagen_(%C3%B3ptica)) que representan escenas en movimiento. [Etimológicamente](https://es.wikipedia.org/wiki/Etimolog%C3%ADa) la palabra *video* proviene del verbo [latino](https://es.wikipedia.org/wiki/Lat%C3%ADn) *video, vides, videre*, que se traduce como el verbo 'ver'. Se suele aplicar este término a la señal de video y muchas veces se la denomina «el video» o «la video» a modo de abreviatura del nombre completo de la misma.

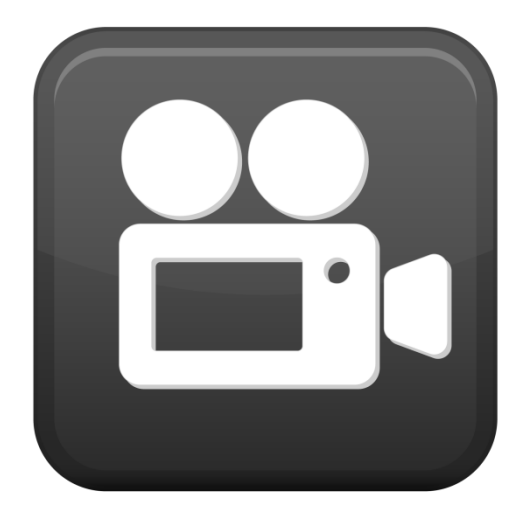

### <span id="page-37-1"></span>DIFERENCIA ENTRE CITA Y BIBLIOGRAFÍA

La citación es aquella que se menciona dentro del cuerpo del trabajo cuando no es mayor de 40 palabras, y se identifica fácilmente porque va siempre entre comillas. (Para otros usos ver también 2.3, 3.1, 3.2, 3.5, 3.9, 3.10.1, 3.10.6, 5.2.1) Además se puede identificar en un parafraseo (Para su uso ver 3.3, 3.9, 6.3) o en un párrafo aparte cuando es mayor de 40 palabras; estas citas generalmente tienen tres 15 características que deben estar claramente en el texto: autor, año y página. (Ejemplos de citación en los puntos 3.1, 3.2, 3.3, 6.1, 6.2) La bibliografía es aquella más formal y tiene una estructura más elaborada y se caracteriza porque siempre va al final del trabajo; sus elementos se estudiarán más adelante. (Ver puntos 4, 5 y 7) A continuación se mencionarán detalladamente los dos temas por separado: la citación y la bibliografía, para mayor claridad

## <span id="page-38-0"></span>CITA TEXTUAL.

"La incorporación de la mujer al mercado del trabajo…es la acción explicativa más importante en la configuración modal de la familia chilena" (Muñoz, Reyes, Covarrubias y Osorio, 1991, p. 29).

Ejemplo.

Bibliografia

Pérez Fernández, Jaime. 1990. Aspectos socioculturales del fenómeno turístico. En Actas del V Congreso de Antropología. Granada, Diciembre de 1990 (sin publicar).

## <span id="page-38-1"></span>PLANTILLAS.

El estilo APA consiste en un conjunto de reglas y guías que un autor debe seguir con el fin de asegurarse que su presentación escrita sea consistente y clara.

El formato APA tiene su origen en el año 1929, cuando un grupo de psicólogos, antropólogos y administradores de negocios acordaron establecer un conjunto de estándares o reglas que ayudaran a la hora de codificar varios componentes de la escritura científica con el fin de facilitar la comprensión de la lectura.

Este estilo se ocupa de:

- Armonización y tamaño de títulos.
- Puntación y abreviaciones.
- Presentación de números y estadísticas.
- Construcción de tablas y figuras.
- Citación de referencias.
- Otros elementos que hacen parte del manuscrito.
- Las secciones que contiene esta plantilla son:
- Portada
- Dedicatoria
- Agradecimientos
- Abstracto
- Prefacio
- Tabla de contenidos
- Lista de tablas
- Lista de figuras
- Clasificación de los niveles de títulos
- Lista de referencias
- Apéndice
- Vita

En este enlace puedes descargar la plantilla en Microsoft Word con normas APA (también conocidas como formato APA) actualizadas. Esta plantilla incluye márgenes, tabla de ejemplo, imágenes de ejemplo y títulos en diferente nivel. (Puedes hacer click en la imagen o en el enlace de abajo). Esta plantilla al ser de ejemplo solo contiene texto de relleno, no contiene contenido real.

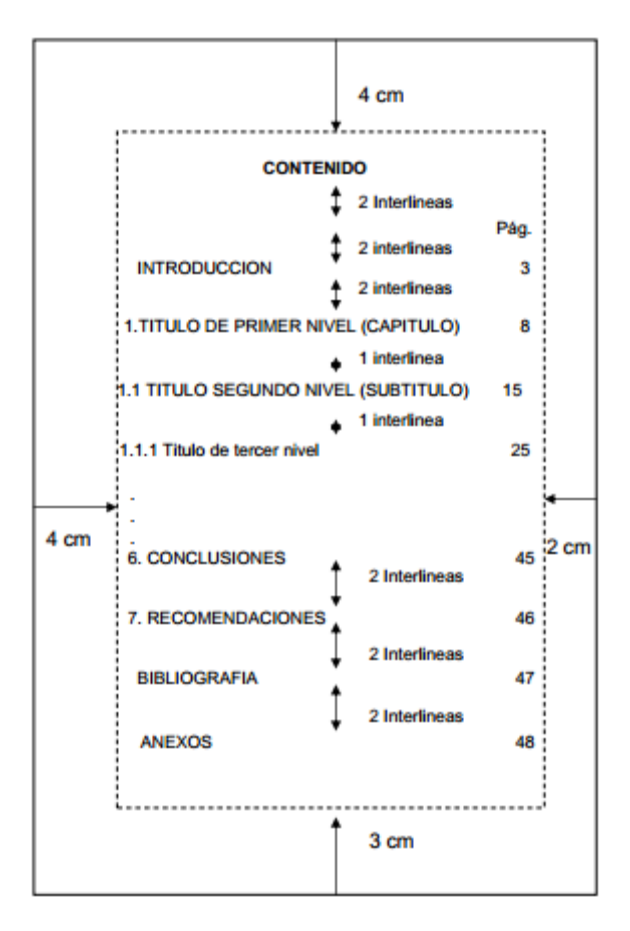

## <span id="page-40-0"></span>DOCUMENTOS ESCRITOS.

En la tabla que sigue se muestran los elementos que deben incluir las referencias bibliográficas para documentos impresos. Asimismo, se presenta el orden de estos elementos y la puntuación de cada uno.

Autor Apellido e inicial(es) de los nombre(s)

Año de publicación (entre paréntesis)

Título del trabajo y subtítulo, si hay, separados por dos puntos (en itálicas o negritas)

Edición a partir de la segunda edición, se abrevia con (ed.) (minúsculas y va entre paréntesis)

Lugar de publicación Editoria

### **Ejemplo:**

Kelchtermans, G. (1996). Teacher vulnerability: Understanding its moral and political roots. Cambridge Journal of Education, 26 (3), 307-323.

### <span id="page-40-1"></span>TRABAJO DE GRADO Y TESIS.

La referencia para una tesis es similar a la del libro se transcribe el autor, el año de publicación, el título, se indica que es una tesis y el grado de la misma y finalmente se registra el nombre de la institución de donde egresa el autor.

#### Educación y transformaciones tecno-cognitivas: Más allá del determinismo tecnológico y más acá de la ficción

Por: Rocío Rueda O' Nasciencia. Marzo 27 de 2008<sup>2</sup>

#### **Resumen**

Este artículo se propone mirar críticamente las transformaciones cognitivas que se están produciendo a partir de la interacción con nuevos repertorios tecnológicos y sus implicaciones para la educación, las nuevas formas de socialidad y cultura. En la primera parte se analizan dichos cambios, relativizando su novedad, pero también su expresión en las subjetividades de jóvenes contemporáneos. En la segunda parte, se observan las tecnologías de la información y la comunicación como tecnologías de la escritura, como gramatología aplicada. Finalmente se plantea un cierre en relación al determinismo tecnológico y social en el que a veces se incurre frente a las nuevas tecnologías.

#### Introducción

Hace ya varios años la escuela está siendo interpelada por otros escenarios y dispositivos de socialización y de aprendizaje, cuestionando su centralidad como la institución privilegiada de acceso al saber y a la cultura. Las transformaciones culturales y tecnológicas de la época tensionan y desbordan los modelos tradicionales de enseñanza organizados exclusivamente en el maestro y en el libro de texto; los tiempos y espacios fijos de enseñanza-aprendizaje se perturban por los nuevos espacios de socialidad, mass mediáticos, móviles y digitales, caracterizados por la presencialidad a distancia y la asincronía de los mismos y por prácticas de aprendizaje informales, colaborativas y con fuerte componente de autodidactismo. Cultura oral, escrita, audiovisual y digital hoy conviven, se traslapan, pero es el descentramiento cultural del libro y el empoderamiento de las nuevas generaciones con nuevos lenguajes y escrituras una de las transformaciones más problemáticas para nuestras sociedades y los modos de definir los saberes legítimos, sus modos de circulación, la autoría y la escuela como institución central del saber (Martín-Barbero: 2005; Lévy: 1998).

La información hoy se disemina y descentra en procesos acelerados de difusión telemática, en un nuevo horizonte de interactividad y de resonancias de múltiples voces de diversa índole, procedencia y espesor, desde la más plana y rampante información

<sup>1</sup> Docente-investigadora del Instituto de Estudios Sociales Contemporáneos, IESCO, de la Universidad Central. Doctora en Educación de la Universidad de las Islas Baleares, España. Correo-electrónico: rrued ao @ucentral.edu.co

 $^{2}$ Esta ponencia fue preparada inicialmente a propósito del lanzamiento de mi libro: "Para una Pedagogía del Hipertexto: una teoría entre la deconstrucción y la complejidad", en los espacios de debates de Nasciencia.<br>Agradezco la generosidad y fratemal cuidado de Ángel Nogueira y Juanita Santamaría para que este evento se llevara a cabo.

 $\mathbf{I}$ 

## <span id="page-41-0"></span>ARTICULO CIENTÍFICO.

Según las Normas APA, los artículos que se encuentran en las revistas científicas son considerados reportes de estudios de clase empírica, reseñas literarias,artículos teóricos o también pueden ser estudios de caso. Estos artículos deben ser originales para que sea relevante su aparición en los espacios de publicaciones.

INFLUENCIA SOCIOECONOMICA EN LA DIVERSIDAD GENETICA DEL MANI (Arachis hypogaea L.) EN LA REGION UCAYALI

#### SOCIO-ECONOMIC INFLUENCE IN THE GENETIC DIVERSITY OF THE PEANUT (Arachis hypogaea L.) IN REGION UCAYALI

Javier Amacifuen Vigo<sup>1</sup> y Vicente S. Pocomucha Poma<sup>2</sup>

#### **RESUMEN**

El presente trabajo de investigación se realizó en los Centros Poblados Nativos y Colonos en las zonas altas, media y baja en la cuenca del río y región Ucayali. Se evaluaron la magnitud de pérdida de la variabilidad genética del maní (Arachis hypogaea L.) por efecto socioeconómico y ambiental, caracterizándose morfo agronómicamente 77 colecciones para 13 caracteres morfológicas. La investigación fue de tipo descriptivo - explicativo y experimental, se encuestaron a 150 agricultores y para el análisis de datos, se utilizaron programas estadísticos de R, SAS, STATA y ESTADISTICA. Los resultados del análisis de clúster permitieron encontrar 10 grupos morfo agronómicamente muy similares con coeficiente de similitud a 0.15. El índice de diversidad de Shannon, resultó ser mayor para el carácter hábito de crecimiento, mientras que la regresión múltiple nos explica que el 27% de la variación total es debida al efecto del medio ambiente. El análisis de influencia socioeconómica, nos indica, que en la zona Medio del Ucayali, se presenta mayor amenaza de pérdida de la diversidad genética del maní donde se conocen de 4 a 5 nombres locales y están fuertemente influenciado por el factor socioe conómico.

Palabras clave: Variabilidad genética, maní, análisis clúster.

#### **ABSTRACT**

The present research work was performed on the Population Centers Natives and Settlers in the highlands, medium and low in the river basin and Ucayali region. We assessed the extent of loss of genetic Uncertainty of peanuts (Arachis hypogaea L.) by socioeconomic and environmental effect, characterizing morfo agronomically 77 collections for 13 morphologic characters. Research was descriptive-explanatory and experimental, were surveyed 150 farmers and for data analysis, statistical programs of R, SAS were used, STATA and STATISTICS. The results of analysis of cluster allowed to find 10 groups morfo agronomically very similar with similarity coefficient to 0.15. The Shannon diversity index, was greater for the character growth habit, whereas the multiple regression explains to us that 27% of the total variation must in order the environment. The analysis influence, indicates to us, that in the Average zone of the Ucayali, major appears treat of loss of the genetic diversity on the peanut where they are known 5 local 4 names y strongly are influenced bye the socioeconomic factor.

Key words: Genetic variability, peanut, analysis to cluster.

1 Tesista de Posgrado en Ciencias Agrícolas mención Agricultura Sostenible

2 Ing. M.Sc. Agrónomo. Docente Asociado FRNR-UNAS. Email: vicentpp@yahoo.es

### <span id="page-42-0"></span>ACTUALIZACIÓN DE LAS NORMAS APA 2015

Los criterios más importantes en las Normas APA 2015 que debes tener presente al momento de utilizar este formato son:

La fuente o tipo de letra a usar será Times New Roman.

El tamaño de fuente a utilizar será 12 pt.

La alineación de los párrafos en el documento deberá ser justificado.

Se seguirá utilizando la sangría en la primera línea de cada párrafo.

Cada sangría debe ser de 5 espacios.

Las márgenes serán: superior, inferior y derecha 2,5 cm; mientras que la margen izquierda será de 3,0 cm.

El espaciado entre cada línea que conforma el párrafo deberá ser doble.

No se debe hacer doble "enter" entre párrafo y párrafo. Se mantiene todo con el mismo interlineado de dos puntos. Para identificar que se inicia un párrafo nuevo, se utilizará la sangría anteriormente mencionada.

Se utilizará papel tamaño carta o A4.

En cuanto al uso de viñetas, solo será permitido el uso del punto y la línea. No se puede utilizar otro tipo de viñeta.

La extensión del título no podrá superar las 30 palabras.

Para la numeración de páginas, se deberá hacer empezando por la primera hoja, es decir por la hoja en donde se encuentra el título. Se utilizarán números 1, 2, 3…

La numeración debe ir en la parte superior a la derecha

## <span id="page-43-0"></span>EXPLICACIÓN:

En una tesis usted como exponente, deberá realizar una ardua investigación en libros o documental, así como de campo es decir mediante entrevistas u observación del entorno. Y buscar las respuestas a su pregunta y planteamiento. Dando como una conclusión o respuesta la posible solución, mediante pruebas o elementos reales que fundamente su posición en la tesis.

Actualmente, no existe en todas las universidades una misma regla para la confección física de la tesis, me refiero en cuanto al tamaño de hoja o presentación. En relación al contenido se puede decir que es universal, porque debe seguir los lineamientos que dicta el método de investigación.

A continuación, enlisto la información básica que debe contener una tesis:

- 1.- Presentación.
- 2.- Dedicatoria.
- 3.- Introducción.
- 4.- Índice.
- 5.- Desarrollos de temas, exposición de motivos y posibles argumentos.
- 6.- Conclusión y respuesta a lo expuesto como una solución o propuesta.
- 7.- Bibliografía.

## <span id="page-44-0"></span>BREVE SÍNTESIS NORMAS APA:

### <span id="page-44-1"></span>RESUMEN BREVE DE LAS NORMAS APA PARA CITAR Y REFERENCIAR

Para citar y referenciar en el se seguirán las normas de publicación recogidas en la sexta edición de la APA (2009) y que se resumen en las siguientes consignas. • CITAS - Las citas textuales o directas (incluyen exactamente lo dicho por el autor) siguen la siguiente fórmula: Apellido del autor, Año, número/s de página/s de la que se ha extraído la cita. Si la cita es menor de 40 palabras, se inserta el texto entre comillas dobles. Si el número de palabras es de 40 palabras o más, la cita comienza en bloque, en un renglón separado, con indizado de 5 espacios sin comillas. - Las citas indirectas o no textuales (paráfrasis) siguen la fórmula: Apellido del autor, Año. Cuando se quieren citar varios trabajos para reflejar una idea, se escribirán entre paréntesis y se presentarán por orden alfabético separados por punto y coma.

### <span id="page-44-2"></span>GENERALIDADES DE LAS NORMAS APA .

Márgenes: Las márgenes deben ser de 2.54 cm en toda la hoja. Sangría: Cinco espacios en la primera línea de cada párrafo. .Espaciado: Texto a doble espacio y alineado a la izquierda, exceptuando figuras y tablas. Dos espacios después del punto final de una oración. . Tipo de letra: Times New Roman a un tamaño de 12. Papel: Papel tamaño Carta.

### <span id="page-44-3"></span>APLICACIONES DE LAS NORMAS APA .

Lenguaje y Estilo formal: redacción en tercera persona. Evitar usar abreviaturas. Uso de las siglas. La construcción de párrafos, puntuación, uso de letras mayúsculas y minúsculas deben ajustarse a las normas gramaticales. La construcción de párrafos debe ajustarse a un mínimo de cinco (5)líneas y máximo de 12 líneas.

## <span id="page-44-4"></span> [P](http://image.slidesharecdn.com/apa-140117123948-phpapp01/95/resumen-normas-apa-4-638.jpg?cb=1389962487)RESENTACION DE GRÁFICOS Y FIGURAS

Se enumeran en forma consecutiva, ejemplo Figura 3 o Gráfico 4, se puede remitir a estos utilizando paréntesis (ver Gráfico 3). La identificación de los gráficos (título y número) se coloca en la parte inferior, al margen izquierdo. El número del gráficos se escribe en letras itálicas o cursivas. Después en letra negrita normal se coloca el título, luego separado por un punto se escribe la referencia, de dónde se obtuvo la información todo a espacio sencillo.

### <span id="page-45-0"></span>REFERENCIAS –

Las referencias bibliográficas incluyen únicamente los trabajos citados en el texto. - Se escriben en una nueva página, después del apartado discusión, a doble espacio y en sangría francesa. - La lista de referencias deben ordenarse alfabéticamente según el apellido del primer autor; las referencias de un mismo autor se ordenan por año de publicación; si además del autor, coincide el año de publicación, hay que diferenciarlos añadiendo una letra (a, b, c) después del año. - Es recomendable que, al menos el 50% de las fuentes documentales referenciadas correspondan a trabajos publicados en los últimos cinco años.

## <span id="page-45-1"></span>LA REFERENCIAS BIBLIOGRAFICAS.

Una referencia bibliográfica es el conjunto de elementos suficientemente detallados para identificar la fuente de la cual se extrae la información.

Las referencias incluyen elementos esenciales y complementarios. Los esenciales son aquellos sin los cuales no se podría identificar un documento como autor, título y pie de imprenta. Los elementos complementarios son datos útiles que se agregan a los esenciales, por ejemplo números de páginas, nombre del traductor, prologuista, colección o serie, número de tomos, etc.

Ejemplo: Álvarez, I., y Gómez, I. (2009). PISA, un proyecto internacional de evaluación auténtica: luces y sombras. En C. Monereo (coord.), Pisa como excusa: repensar la evaluación para cambiar la enseñanza (pp. 91-110). Barcelona: Graó.

## <span id="page-46-0"></span>EGRAFÍA:

- 1. [http://www.dgbiblio.unam.mx/index.php/guias-y-consejos-de-busqueda/como](http://www.dgbiblio.unam.mx/index.php/guias-y-consejos-de-busqueda/como-citar#2-3-documentos-electr%C3%B3nicos)[citar#2-3-documentos-electr%C3%B3nicos](http://www.dgbiblio.unam.mx/index.php/guias-y-consejos-de-busqueda/como-citar#2-3-documentos-electr%C3%B3nicos)
- 2. <http://normasapa.net/actualizacion-apa-2015/>
- 3. <http://www.marymountbogota.edu.co/mavi/documentos/NORMAS-APA-2014.pdf>
- 4. <http://normasapa.com/>

## CONCLUSIÓN

<span id="page-47-0"></span>Gracias al trabajo de investigación asignado obtuvimos el conocimiento acerca de las Normas APA estilo de organización y presentación de información, los estándares o formatos a utilizar (tipo de papel, márgenes, fuente o tipo de letra, numeración de páginas, abreviaturas, títulos, tablas y figuras para que la presentación de lo escrito sea clara y consistente.